# **Áreas suscetíveis a movimentos de massa em São Sebastião (SP): estudo de técnicas de inferência espacial**

#### **Bárbara Marie Van Sebroeck Lutiis Silveira Martins1**

1 Divisão de Observação da Terra e Geoinformática (DIOTG) – Instituto Nacional de Pesquisas Espaciais (INPE)

#### barbara.martins@inpe.br

*Abstract. This research explores different spatial inference methodologies in order to map areas prone to slides and flows in São Sebastião (São Paulo North coast). Considering the extreme climate event in the February 2023, it also proposes mapping the resulting land scars in one of the worst localities in the disaster: Barra do Sahy. The models were compared with one official map developed from The Technologies Research Institute (2014), a powerfull source to avoid tragedies such the one observed. It was also a base map during rescues and as a response guide for the aftermath. The results proved that adding more variables such as rain data and soil moisture can bring more predicting value, specially in extreme situations such as the disaster day.*

*Resumo. Este trabalho procura explorar diferentes metodologias de inferência espacial com o intuito de observar o mapeamento de áreas de suscetibilidade a movimentos de massa no município de São Sebastião no Litoral Norte de São Paulo. Considerando o evento climático extremo que culminou em mais uma tragédia com óbitos em 2023, foi proposto ainda trabalhar com a identificação de cicatrizes dos deslizamentos em uma das áreas mais atingidas: a Barra do Sahy. Os modelos são comparados com o mapeamento realizado pelo Instituto de Pesquisas Tecnológicas (2014), fonte valiosa para evitar a tragédia e no caso, também utilizado pela localidade para dirimir esforços de resgate e resposta após os movimentos de massa que aconteceram. Os resultados da modelagem demonstraram a importância de estabelecer modelos robustos e o acréscimo de informações como pluviosidade e umidade acumulada no solo constituem diferenciais em situações como a apresentada no dia do desastre.*

### **1. Introdução**

Nas últimas décadas, o Brasil vem testemunhando a ocorrência de eventos meteorológicos extremos que culminam em desastres naturais, impactando vidas humanas, além de patrimônios materiais e imateriais. A aplicação de Sensoriamento Remoto e de técnicas de Geoprocessamento para o mapeamento de áreas suscetíveis a desastres constitui frentes de trabalho essenciais para a investigação preditiva no sentido de proteger a população em risco e mitigar os efeitos desses fenômenos, subsidiando tomadores de decisão e agentes de defesa civil com informações precisas.

Por Suscetibilidade, este trabalho considera a definição de propensão do terreno à ocorrência de fenômeno e/ou processo físico conforme Girão et al. (2018).

Os municípios que fazem parte da região do Litoral Norte de São Paulo contam com um índice de sensibilidade muito alta (Ilhabela) e extremamente alta (São Sebastião, Caraguatatuba e Ubatuba) a deslizamentos de terra, conforme apresentado na Figura 1.

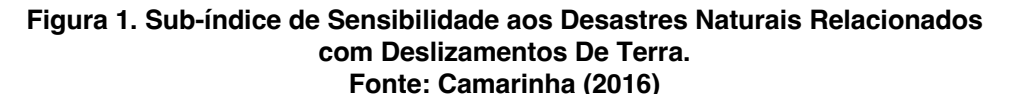

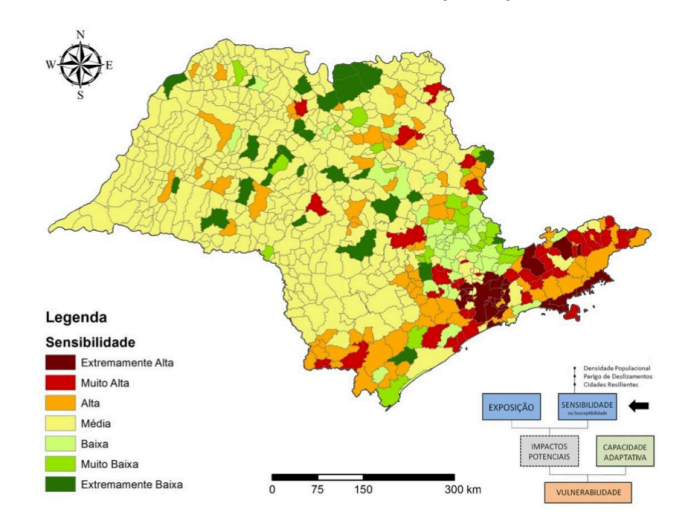

A característica fundamental da constituição da Serra do Mar com movimentos de massa e deslizamentos na região foram palco de duas grandes tragédias: Caraguatatuba (1967) e São Sebastião (2023). Apesar dos esforços no mapeamento de áreas de risco e ações da Defesa Civil, a situação da construção de moradias em terrenos suscetíveis a deslizamentos, em conjunto com um evento climático extremo ocorrido em fevereiro de 2023, ocasionou movimentos de massa com óbitos e remoção de grande número de pessoas, além da transformação completa da paisagem da Costa Sul do município de São Sebastião.

Para este trabalho foram considerados os movimentos de massa que, segundo Lopes et al. (2015) são: "movimentos induzidos pela aceleração gravitacional (exceto os com transporte de material diretamente por meio de transporte (água, gelo, neve ou ar) e envolvem o deslocamento de rocha e/ou solo vertente para baixo."

De forma didática, os autores descrevem os principais fatores que contribuem para os movimentos do tipo escorregamentos (*slides*) e corridas (*flows*), conforme apresentado na Tabela 1.

| Tipo de movimento | <b>Esquema</b> | Dinâmicas e características principais        |  |
|-------------------|----------------|-----------------------------------------------|--|
|                   |                | Pequenos a grandes volumes de material        |  |
| Escorregamentos   |                | Poucos planos de deslocamento                 |  |
|                   |                | Velocidade média a alta                       |  |
|                   |                | Pequenos a grandes volumes de material        |  |
|                   |                | Muitas superfícies de deslocamento            |  |
| Corridas          |                | Movimento semelhante ao de um líquido viscoso |  |
|                   |                | Velocidade média a alta                       |  |
|                   |                | Extenso raio de alcance                       |  |
|                   |                | Mobilização de solo, rocha, detritos e água   |  |

**Tabela 1. Tipologias de movimento de massa considerados neste trabalho Adaptado de Lopes et al. (2015)**

Este trabalho pretende explorar diferentes abordagens de inferência espacial voltadas à determinação de diferentes graus de suscetibilidade à ocorrência de movimentos de massa no município de São Sebastião, Litoral Norte de São Paulo. Considerando o mapeamento realizado pelo Instituto de Pesquisas Tecnológicas (IPT) de 2014 junto com o Serviço Geológico Brasileiro (CPRM) e que serve como base para a tomada de decisões em emergências. Foi realizada uma comparação das áreas classificadas a partir de cada abordagem de inferência espacial e, por fim, através do mapeamento das cicatrizes dos deslizamentos do evento extremo ocorrido em fevereiro de 2023 foi possível observar o nível de acerto dos modelos analisados.

# **2. Área de estudo**

Este trabalho apresenta como área de estudo o município de São Sebastião, localizado no Litoral Norte de São Paulo. Boa parte de seu território é composta por áreas preservadas pelo Parque Estadual da Serra do Mar e cuja paisagem também foi tombada como patrimônio ambiental pela Secretaria de Cultura do Estado de São Paulo em 1985.

> **Figura 2. Localização do município de São Sebastião e entornos. Elaborado pela autora, daptado de Bing (2023)**

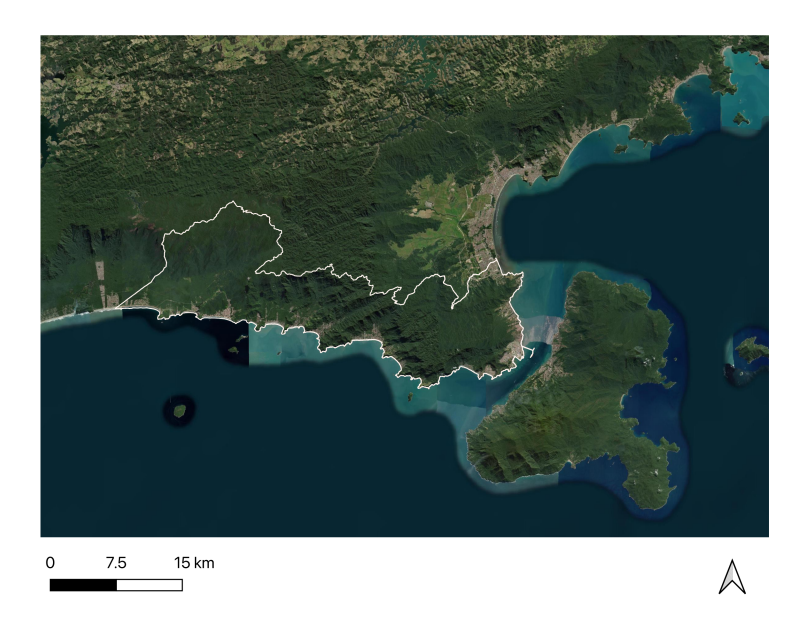

A evolução da população residente na região sofreu variações consideráveis ao longo das últimas quatro décadas, conforme é possível observar na Tabela 1. O impacto da alteração da lógica de ocupação do solo e das relações estabelecidas com a paisagem também acompanharam o crescimento populacional.

| População Total Litoral Norte SP |        |        |        |         |           |
|----------------------------------|--------|--------|--------|---------|-----------|
| Município                        | 1980   | 1991   | 2000   | 2010    | Est. 2021 |
| Caraguatatuba                    | 33.563 | 52.616 | 78.628 | 100.634 | 125.194   |
| Ubatuba                          | 26.927 | 46.942 | 66.644 | 78.693  | 92.819    |
| São Sebastião                    | 18.839 | 33.430 | 57.745 | 73.793  | 91.637    |
| Ilhabela                         | 7.743  | 13.437 | 20.752 | 28.125  | 36.194    |

**Tabela 2. Variação da população dos municípios do Litoral Norte de São Paulo. Fonte: IBGE**

O processo de urbanização do Litoral Norte de São Paulo redefiniu os antigos bairros caiçaras, caracterizou bem a formação dos balneários e criou uma hierarquia de centros locais (SILVA, 1975, p.202). No período de 1950-1970 observa-se uma intensa ocupação e urbanização das praias ao longo da costa, com o surgimento de balneários e áreas de turismo: "Cresceram assim os espaços geoeconômicos de produção, circulação e consumo costeiros" (SILVA, 1975, p.201).

#### **Figura 3. Evolução da ocupação do Litoral Norte de São Paulo.**

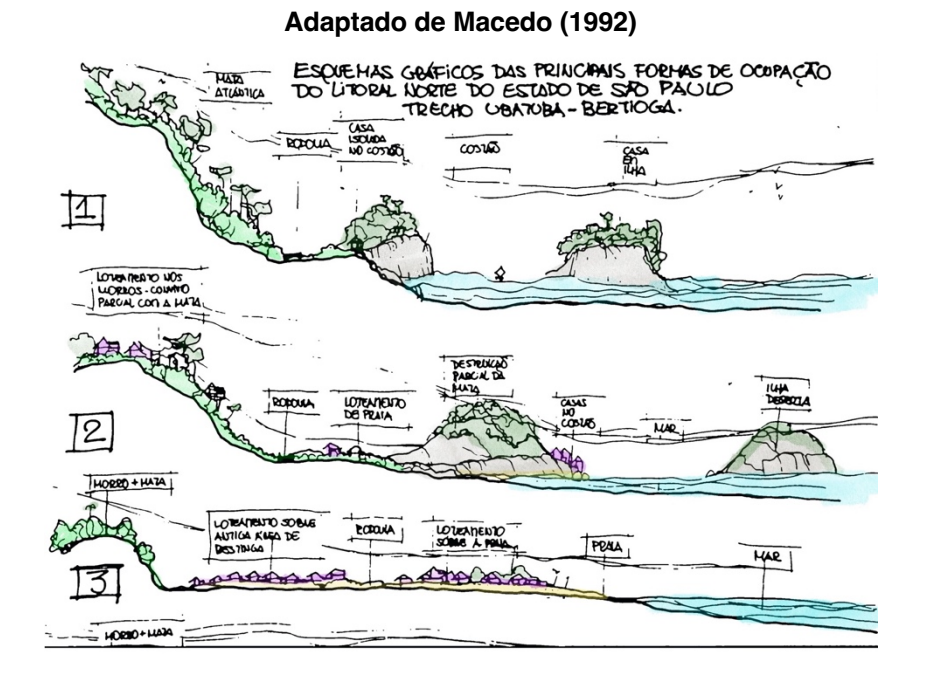

# A forma de ocupação deste território com vistas à urbanização foi estudada por Macedo (1992) que traçou um panorama do desenho da urbanização do litoral brasileiro. Acerca do trecho do Litoral Norte de São Paulo, distingue até aquele momento (início da década de 1990) como composto por 3 períodos de ocupação, todos relacionados aos fluxos promovidos pela interação com a BR101 nos trechos da Rio-Santos. Uma atualização deste esquema ao tempo deste trabalho teria como novo fator a ocupação e previsões de adensamento das segundas residências e o aumento do fluxo de turistas esperado com a inauguração de obras de infraestrutura viária como a Nova Tamoios e Contornos.

O autor ainda caracteriza aspectos do que chama de "éden urbano" tais como a urbanização restrita à estreita faixa disponível entre o mar e o morro; construções com gabarito de até 2 pavimentos; praias urbanas pequenas; a importância de área de proteção do Parque Estadual da Serra do Mar; o valor paisagístico excepcional composto pelos vetores mar-urbanização-jardins-mata e o alto custo das terras que tornariam restrita a ocupação por veranistas.

Luchiari (1992) em um trabalho contemporâneo ao de Macedo complementa as análises ao traçar os impactos que eram percebidos em bairros do distrito de Maresias no final da década de 1980, com a expansão de loteamentos e empreendimentos imobiliários dedicados às segundas-residências. Naquele momento, boa parte das alterações percebidas no desenho da paisagem da Costa Sul de São Sebastião estavam sendo delineadas.

**Figura 4. Evolução da ocupação urbana do município de São Sebastião. Fonte: Instituto Pólis (2012)**

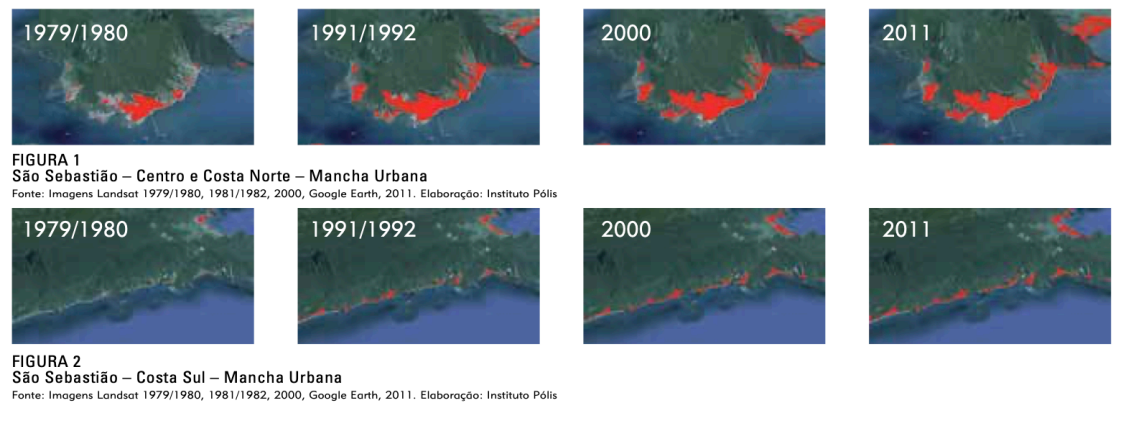

Dados de 2012 disponíveis no relatório "Litoral Sustentável" elaborado pelo Instituto Pólis apontam para 43.256 imóveis no município, sendo que 38,39% eram de uso ocasional, outra nomenclatura para segunda residência. Deste total de uso ocasional, 75% estavam localizados na região da Costa Sul, que faz divisa com o município de Bertioga.

Em meio à uma ocupação predominantemente litorânea e heterogênea ao longo dos três distritos que compõem o município de São Sebastião, o redesenho da urbanização desordenada ocasionou a segregação de populações com menor renda. A forma como estes mecanismos conformam a tessitura de impactos com eventos climáticos extremos como o observado em 2023 demonstra como a inanição do poder público pode imperar na questão de desastres naturais.

## **3. Material e métodos**

O banco de dados utilizado neste trabalho foi elaborado por Crepari & Medeiros em 2002 e disponível no Spring, contém planos de informação relativos à cobertura do solo, geologia, geomorfologia, pedologia e declividade. Considerando a distância temporal de sua elaboração, os dados de uso e ocupação do solo foram atualizados com base em dados de urbanização disponibilizados pelo Instituto Geológico e Cartográfico (IGC) do Estado de São Paulo. Desta mesma fonte foi obtida, com base em consulta na Infraestrutura Nacional de Dados Espaciais (Inde), o acesso ao sobrevoo realizado em

uma das regiões mais afetadas pelo evento de fevereiro de 2023. Trata-se de uma imagem aérea de altíssima resolução (resolução espacial de 10 cm) e que permitiu efetuar a captura das feições dos movimentos de massa na região da Barra do Sahy.

Os métodos de inferência espacial empregados nas análises foram o da análise booleana, média ponderada, *Analytical Hierarchy Process* (AHP) e operador fuzzy gama que se encontram descritos de forma breve a seguir. Cabe ressaltar que, para realizar as operações de inferência espacial dentro do software Spring, desenvolvido pelo Instituto Nacional de Pesquisas Espaciais, foi utilizada a Linguagem Espacial para Geoprocessamento Algébrico (Legal).

## **3.1. Análise booleana**

Quando se estabelece uma lógica booleana, o pressuposto é de trabalhar as classes temáticas de forma binária, sendo o valor nulo para uma hipótese não satisfeita e 1 para uma hipótese satisfeita. A sua própria estrutura ocasiona em resultados menos flexíveis, de modo que a não existência de "talvez" acaba gerando resultados menos pautados em situações reais. A associação das variáveis de entrada deste trabalho pode não ser descrito ou medido de forma exata e, deste modo, Moreira (2002) apresenta como limitadores os resultados gerados por este tipo de análise.

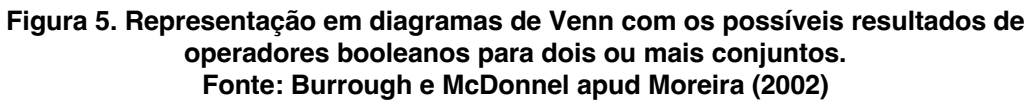

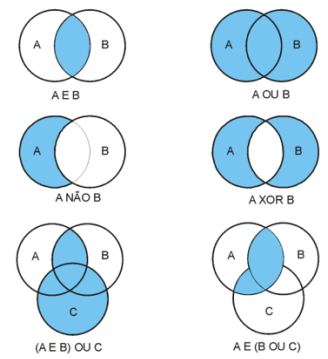

### **3.2. Média ponderada**

A primeira distinção da média ponderada com relação à associação de classes de forma binária é a aplicação do método da ponderação de cada plano de informação. As referidas classes organizadas estão disponíveis na tabela abaixo.

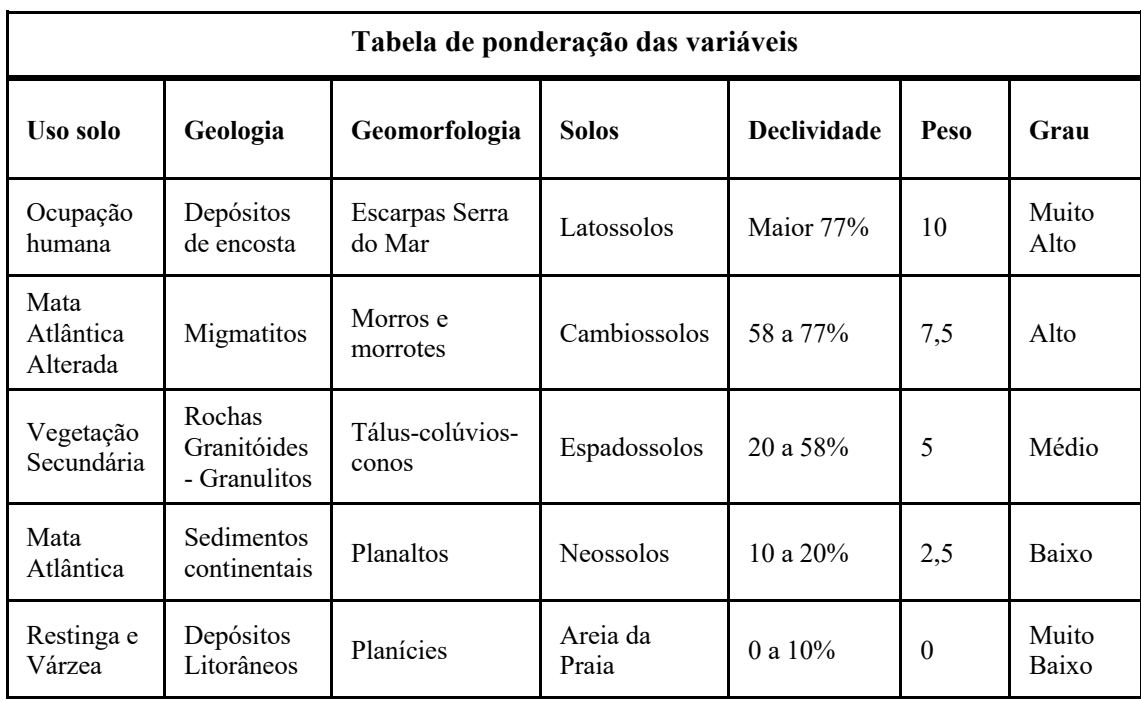

### **Tabela 3. Ponderação das variáveis de interesse para a modelagem. Elaboração da autora, adaptado de Muñoz 2006**

Os pesos atribuídos são empíricos, ou seja, pautados de acordo com a experiência do autor. Por se tratar da análise de dados da geografia física, a autora utilizou como inspiração os pesos utilizados por Muñoz (2005). No entanto, como a autora utilizou, para a geração de seus modelos, outros conjuntos de dados que não estavam disponíveis como dados de pluviosidade e de umidade do solo, foi feito um pequeno ajuste para se adaptar aos dados de uso do solo, geologia, geomorfologia, solos e declividade. De forma a propor uma ponderação, para cada variável foi atribuída uma nota. Para a geração dos mapas, basta aplicar a soma algébrica com os pesos atribuídos na tabela 4.

**Tabela 4. Notas atribuídas para cálculo da média ponderada. Elaboração da autora, adaptado de Muñoz 2005**

| <b>Variável</b> | <b>Ranking Importância</b> | Nota atribuída |
|-----------------|----------------------------|----------------|
| Declividade     |                            | 0,46           |
| Geomorfologia   | $\overline{2}$             | 0,26           |
| Geologia        | 3                          | 0,17           |
| Solos           | 4                          | 0,09           |
| Uso do solo     |                            | 0,02           |

### **3.3.** *Analytical Hierarchy Process* **(AHP)**

O método de estabelecer hierarquias entre variáveis permite trabalhar de forma a decompor as interações entre pares de variáveis. A AHP estabelece este sistema e permite desenhar distintos níveis de importância e apresenta resultados de modelagem distintos dos outros métodos anteriores. O cálculo pode ser realizado em calculadoras virtuais<sup>1</sup> que apoiam a decisão do especialista ao apontar pequenas incongruências nos pesos atribuídos e, após algumas iterações, é possível obter uma razão de consistência que esteja dentro das expectativas propostas no estudo.

| Variável      | Ranking Importância | Nota atribuída |
|---------------|---------------------|----------------|
| Declividade   |                     | 0,433          |
| Solos         | 2                   | 0,318          |
| Geologia      | 3                   | 0,096          |
| Uso do solo   |                     | 0,081          |
| Geomorfologia |                     | 0,072          |

**Tabela 5. Notas atribuídas para cálculo da AHP. Elaboração da autora**

Na tabela 5 estão dispostas as notas atribuídas e que retornaram uma razão de consistência de 2,2%, índice que, de acordo com Moreira (2002), se encontra dentro de uma faixa adequada para o modelo em questão.

### **3.4. Operador Fuzzy Gama (**g**)**

A chamada lógica Fuzzy – ou difusa – permite sanar a rigidez imposta pela lógica booleana, ao criar suavização das bordas. O operado Fuzzy Gama, por sua vez, trabalha com o conceito de realizar um produto entre a soma algébrica fuzzy e o produto algébrico fuzzy. De acordo com Muñoz (2005), a soma algébrica tende a majorar os fenômenos modelados com o operador, enquanto o produto algébrico procura minorar estes fenômenos.

 $\mu = (soma algebraicatuzzy)^{\gamma}$  x (produto algébrico fuzzy)<sup>1-γ</sup>

<sup>1</sup> Para o cálculo dos parâmetros utilizados neste trabalho os cálculos foram realizados em: https://bpmsg.com/ahp/ahp-calc.php

O procedimento é aplicado para cada plano de informação em estudo e μ representa a operação fuzzy gama. O índice γ por sua vez permite modelar os cenários de suscetibilidade a um determinado fenômeno, de acordo com Bispo et. al (2011). De forma que quando γ=0, a soma algébrica também é nula, o que torna μ igual ao produto algébrico. Tem-se então o cenário mais otimista possível, enquanto o cenário pessimista é representado para o caso em que o produto é nulo, ou seja, γ=1.

A modelagem deve propor, portanto, valores que sejam intermediários dois extremos dos cenários possíveis. Rodrigues (2011) aponta que valores do intervalo [0:0,35] tendem a diminuir o fenômeno estudado, enquanto os valores do intervalo [0,8:1] tendem a aumentar o fenômeno. Portanto, para este estudo foram testados os valores de índices gama de γ=0,60; γ=0,63; γ=0,65 e γ=0,7.

#### **3.5. Mapa de suscetibilidade do IPT**

A Nota Técnica auxiliar às Cartas de suscetibilidade a movimentos gravitacionais de massa e inundações contempla o arcabouço teórico e os fatores que o IPT levou em conta para elaborar os mapeamentos para os municípios que participaram do levantamento. Sobre movimentos gravitacionais de massa, os técnicos consideraram as categorias: deslizamento, rastejo, queda de rocha e corrida de massa. As categorias se assemelham, portanto, às consideradas na elaboração das análises dos dados de São Sebastião, uma vez que não foram feitas distinções acerca de quedas de rocha e rastejos dentro das categorias de deslizamento (ou escorregamento) e de corrida de massa.

Uma das principais diferenças, no entanto, se encontra na abordagem de inserir nos modelos dados de precipitação e de curvatura da encosta. Os técnicos também utilizaram o mapeamento de cicatrizes a partir de seus polígonos que foram normalizados e gerados índices de suscetibilidade a deslizamentos. Foi aplicado ainda, o conceito de Unidade Homogênea de Terreno (UHT), com base em aspectos geomorfológicos, geológicos e hidrológicos. O material final proposto pelo IPT entrega um valor adicional nas cartas ao propor diretrizes gerais com relação ao uso e ocupação do solo como que se encontram ilustradas a seguir.

**Fonte: IPT (2014)**

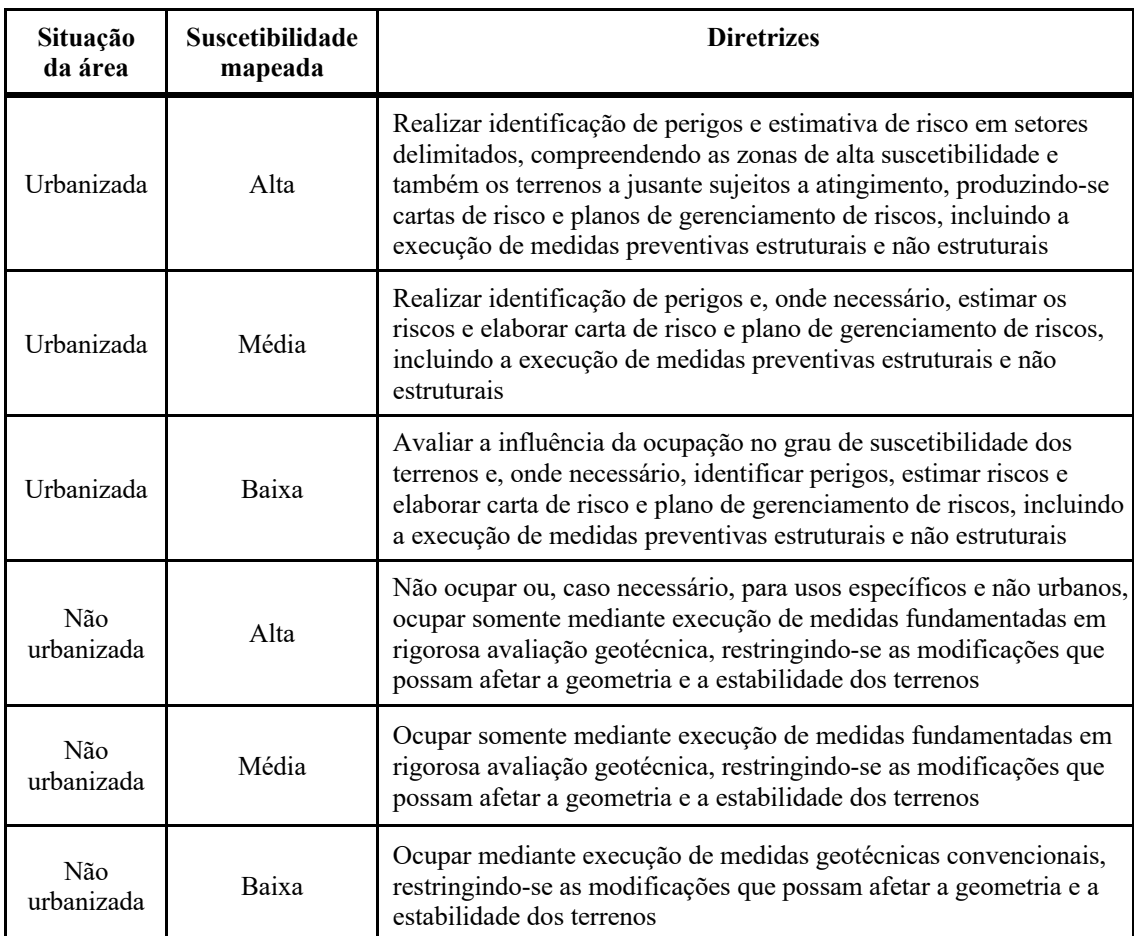

Ainda que os gradação de suscetibilidade proposta pelo IPT seja distinta dos níveis elaborados nos modelos obtidos pelos distintos métodos de inferência espacial, no limite, os resultados não podem ser discrepantes em magnitudes elevadas. Isto decorre do fato que os modelos procuram prever as áreas onde os desastres naturais podem acontecer. Desta forma, mesmo que o modelo do IPT considere variáveis que tornam o modelo mais robusto, a autora o adotou como parâmetro de comparação, conforme será apresentado a seguir.

# **4. Resultados e discussão**

Com o intuito de apresentar os principais resultados obtidos, a sequência de mapas obtidos a partir da modelagem segue a seguinte paleta dos graus de suscetibilidade, que considera os tons mais claros para áreas com menor suscetibilidade a movimentos de massa e, consequentemente, os tons mais escuros, as áreas com maior suscetibilidade.

> Muito Baixa Baixa Média Alta Muito Alta

Cada modelo foi, por sua vez, comparado com o mapa do IPT (2014) a partir da função "Tabulação Cruzada" encontrada no software Spring, que realiza o cruzamento das células de cada classe em cada mapa e devolve ao usuário uma planilha para poder comparar os resultados. Considerando que o mapa do IPT conta com apenas 3 classes: baixa, média e alta, foi feita uma soma das classes baixa e muito baixa dos modelos para poder ser comparada com a classe baixa do IPT e, analogamente, foram somadas as classes alta e muito alta dos modelos gerado para ser possível comparar com a classe alta do IPT.

Para a modelagem da Análise Booleana foram feitos dois testes com o fatiamento da grade de declividade e o resultado apresentado acima é derivado do fatiamento em 5 classes: 0 a 10%, 10 a 20%, 20 a 30%, 30 a 45% e maior do que 45%.

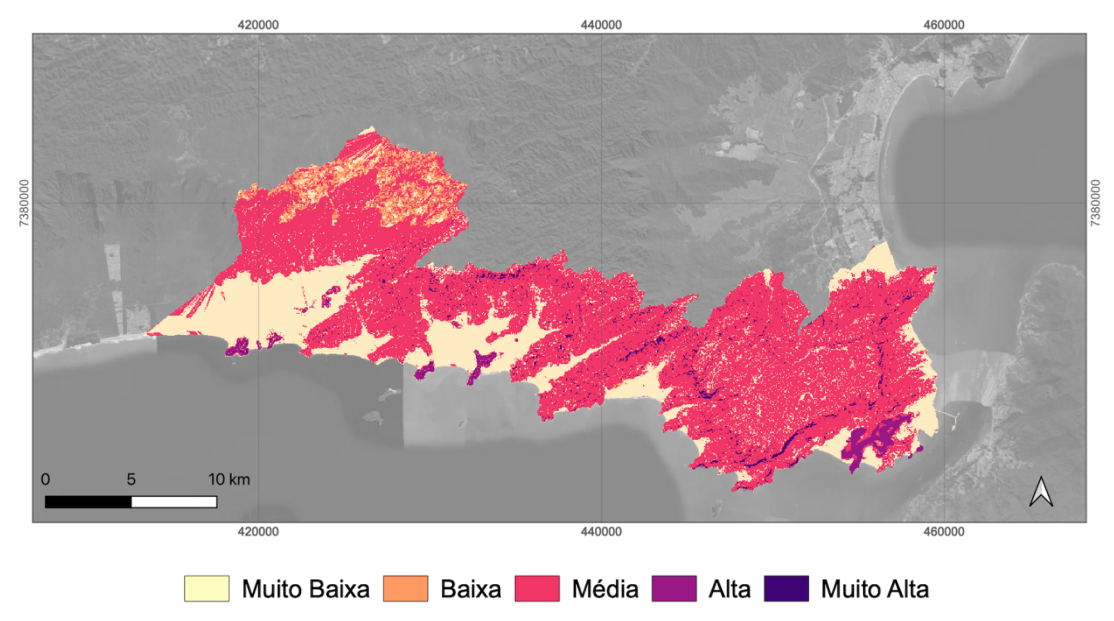

**Figura 6. Resultado obtido com Análise Booleana Elaboração da autora**

Com relação ao desempenho do modelo, ao compará-lo com o mapa do IPT foi possível observar que as melhores taxas de resposta aconteceram para as classes médias, com pouco índice de acerto para as áreas com maior probabilidade. Este fato torna o modelo não aderente ao seu propósito, o de mapear as áreas com maior suscetibilidade a movimentos de massa, localidades onde a probabilidade de vítimas pode ser maior caso esteja sobreposta a uma área de ocupação urbana.

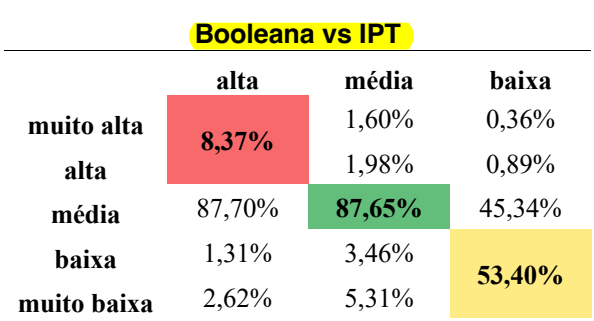

# **Tabela 7. Comparação de resultados da Análise Booleana e do IPT**

**Elaboração da autora**

Para a modelagem da Média Ponderada foram aplicados tanto o método de ponderação das classes como a aplicação de pesos para as variáveis conforme apresentado no capítulo anterior. De forma geral, é possível observar que foram mapeadas mais áreas com suscetibilidade alta e muito alta, em comparação com o modelo booleano.

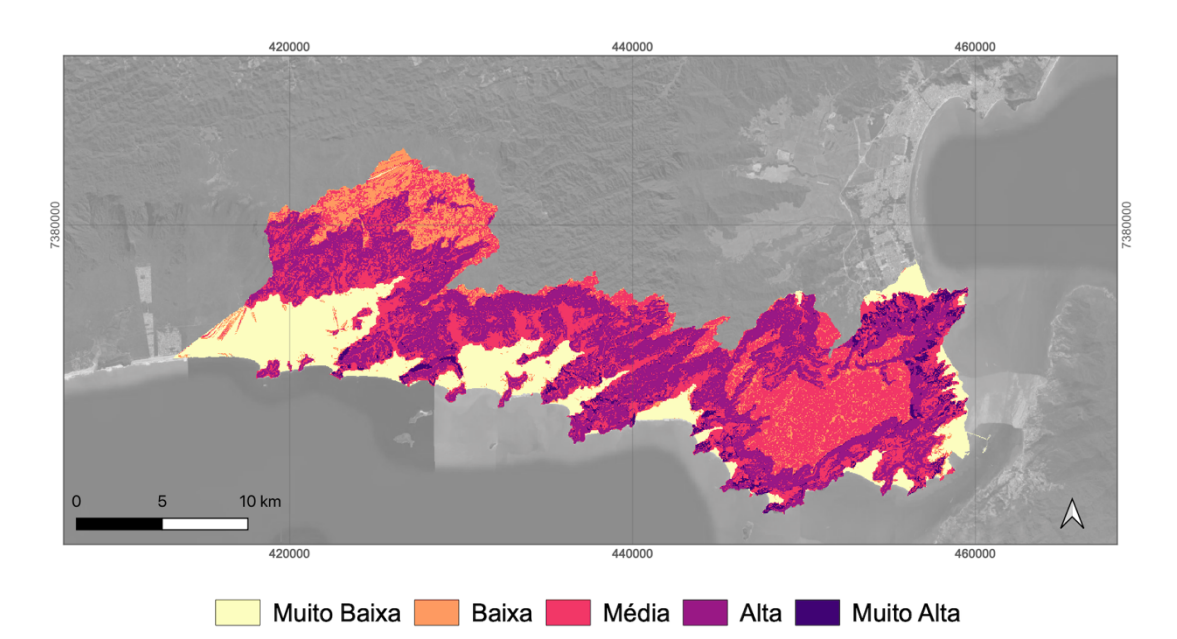

#### **Figura 7. Resultado obtido com Média Ponderada Elaboração da autora**

Ao comparar o modelo com o do IPT é possível comprovar um maior acerto de áreas com alta suscetibilidade a movimentos de massa, com uma taxa pouco superior a 75%. As áreas com média suscetibilidade foram inferiores às da análise booleana, enquanto as áreas com baixa suscetibilidade ainda que superiores não alcançaram o índice de 50%.

# **Tabela 8. Comparação de resultados da Média Pondera e do IPT Elaboração da autora**

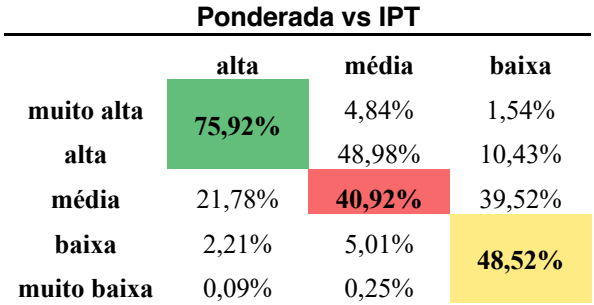

Para o modelo da AHP, ainda que a razão de consistência tenha tido um parâmetro bom, os resultados não foram adequados. Observou-se a inexistência de áreas com suscetibilidade muito baixa, com predomínio de baixa e que mascaram este efeito ao serem somadas para ser possível comparar o modelo de 5 classes gerado com o do IPT que conta com apenas 3 classes.

#### **Figura 8. Resultado obtido com AHP Elaboração da autora**

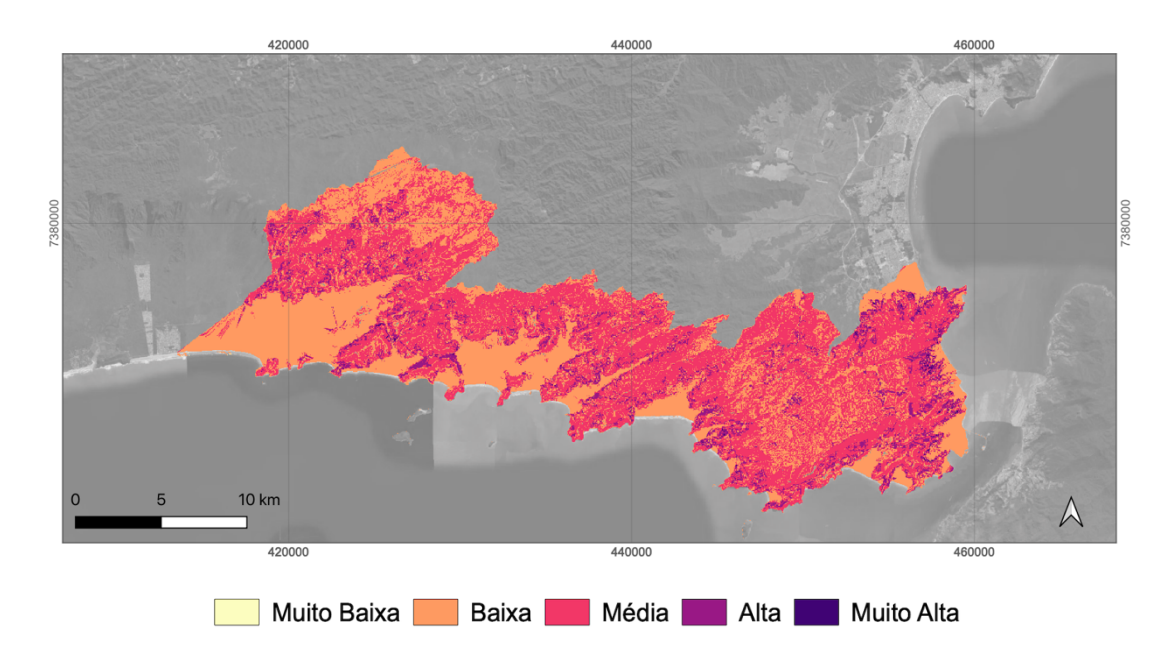

Ao comparar efetivamente com o modelo com o do IPT é possível que a maior taxa de acerto aconteceu justamente para as áreas de baixa suscetibilidade. No entanto, ainda que sejam as com maior acerto, correspondem a apenas 66,87%. As áreas de alta suscetibilidade tiveram um índice de apenas 7,40% de acerto e indicam que o modelo não apresentou bom desempenho.

### **Tabela 9. Comparação de resultados da AHP e do IPT**

### **Elaboração da autora**

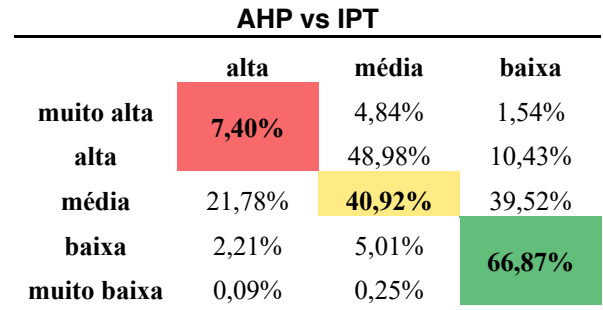

Apesar de terem sido construídos 4 modelos com operador Fuzzy Gama, os resultados dos operadores 60, 63 e 65 tiveram o resultado muito aproximado, então foi escolhido apenas o 60 para as comparações.

De forma geral a dispersão das classes do operador Fuzzy Gama 60 demonstram que a forma de ponderação considerando os parâmetros da AHP permitiu corrigir alguns desvios que a AHP sozinha gerou. Neste caso, observa-se um predomínio maior de áreas com muito baixa suscetibilidade em áreas de planícies e algumas áreas com baixa suscetibilidade na divisa ao norte do município. Ocorre um predomínio de áreas com alta suscetibilidade e não são observadas quase áreas nem de média e nem de muito alta suscetibilidade.

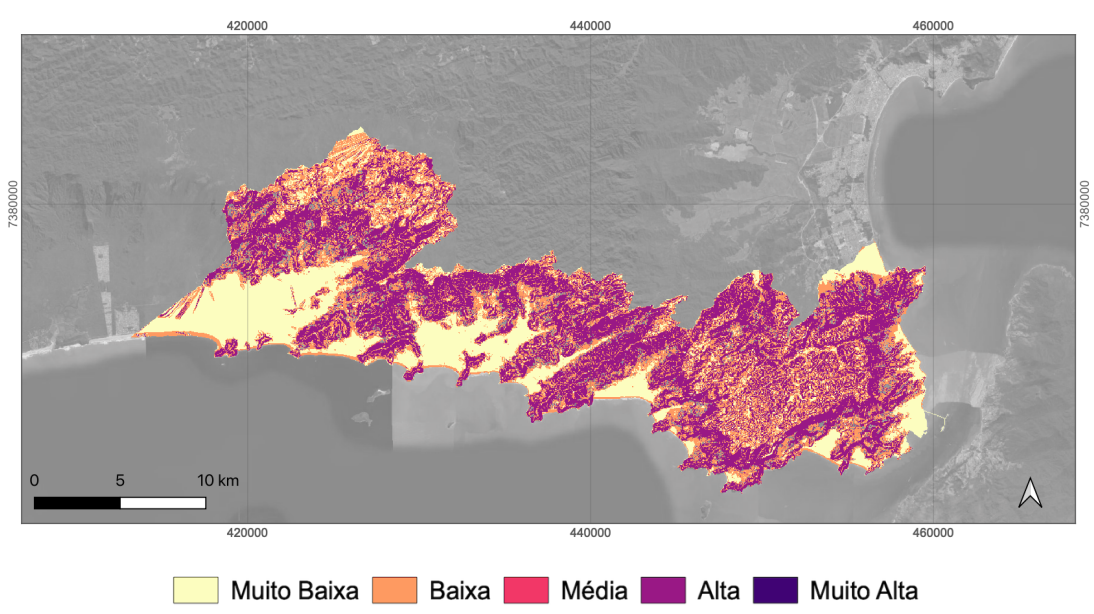

**Figura 9. Resultado obtido com Operador Fuzzy Gama 60 Elaboração da autora**

Os dados que comparam o modelo com o do IPT demonstram que o operador Fuzzy Gama pode entregar resultados díspares de forma geral. No caso do Fuzzy Gama 60 as maiores taxas de acerto foram observadas para as áreas de baixa suscetibilidade, no entanto, observou-se a classe média totalmente inexistente.

| <b>Fuzzy Gama 60 vs IPT</b> |          |          |          |
|-----------------------------|----------|----------|----------|
|                             | alta     | média    | haixa    |
| muito alta                  | 77,45%   | 1,60%    | $0,00\%$ |
| alta                        |          | 1,98%    | 18,86%   |
| média                       | $0,00\%$ | $0,00\%$ | $0,00\%$ |
| baixa                       | 20,51%   | 36,19%   |          |
| muito baixa                 | 0,02%    | 0,04%    | 81,14%   |

**Tabela 10. Comparação de resultados do operador Fuzzy Gama 60 e do IPT Elaboração da autora**

O modelo obtido com o operador fuzzy gama 70 permitiu obter uma maior ocorrência de áreas de alta suscetibilidade, com o maior acerto para as áreas de média suscetibilidade. Observou-se, no entanto, uma perda acentuada de acerto para as áreas de baixa suscetibilidade a movimentos de massa.

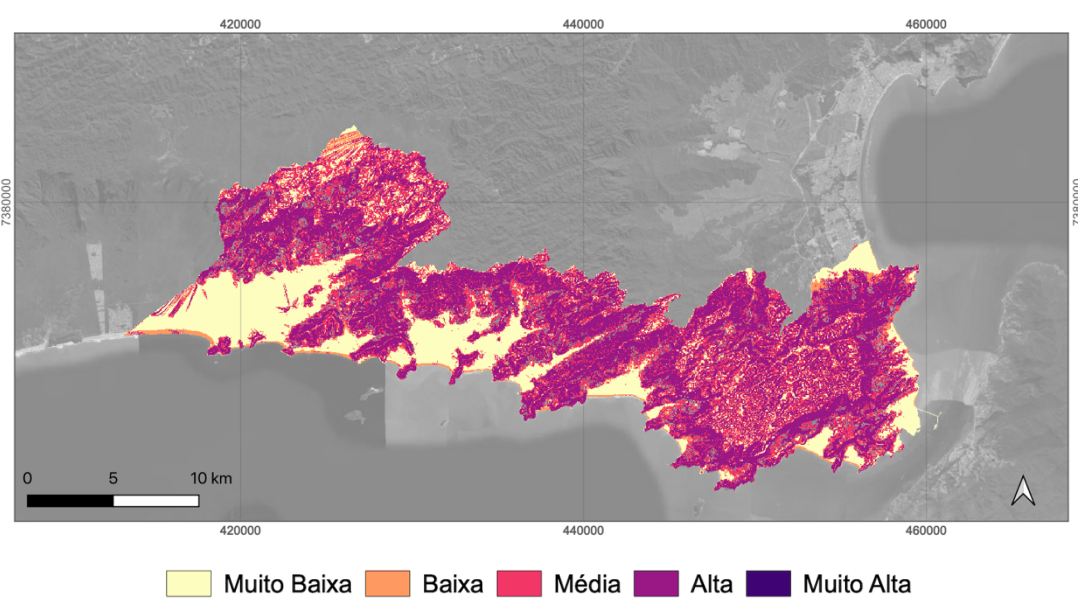

**Figura 10. Resultado obtido com Operador Fuzzy Gama 70 Elaboração da autora**

A expectativa ao gerar o modelo com o operador Fuzzy Gama 70 era obter resultados mais apurados, sobretudo com maior acerto das classes com alta suscetibilidade. No

entanto, o que se observou foi um resultado similar ao obtido com a média ponderada, com maior acerto nas áreas de média suscetibilidade.

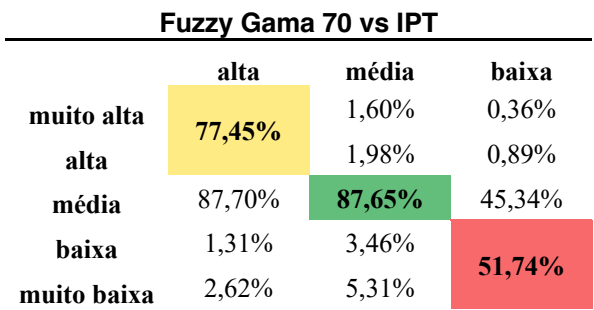

# **Tabela 11. Comparação de resultados do operador Fuzzy Gama 70 e do IPT Elaboração da autora**

Na tabela 12 são computados os resultados para os acertos de acordo com as classes do IPT para cada um doa modelos gerados e apresentados ao longo deste capítulo. De forma geral é possível observar que o modelo gerado com o operador Fuzzy Gama 70 foi o que entregou os melhores resultados na média.

Tabela 12. Comparação entre respostas dos modelos gerados por classes do IP<sup>T</sup> **Elaboração da autora**

|                        | Alta   | Média    | Baixa  |
|------------------------|--------|----------|--------|
| <b>Booleana vs IPT</b> | 8,37%  | 87,65%   | 53,40% |
| Ponderada vs IPT       | 75,92% | 40,92%   | 48,52% |
| <b>AHP</b> vs IPT      | 7,40%  | 40,92%   | 66,87% |
| Fuzzy 60 vs IPT        | 77,45% | $0,00\%$ | 81,14% |
| Fuzzy 70 vs IPT        | 77,45% | 87,65%   | 51,74% |

### **4.1. Análise das cicatrizes do evento climático extremo de fevereiro 2023**

O mapeamento das cicatrizes foi realizado com base na imagem de sobrevoo aéreo e resultou em 273 feições mapeadas de forma manual, uma vez que algumas extensões não entregaram resultados acurados e demandaram checagem visual constante.

A figura 11 situa a área em que as cicatrizes foram mapeadas. A Barra do Sahy é um dos exemplos que seguiu a lógica apresentada no início deste trabalho, com a ocupação da faixa litorânea por condomínios de residências de uso ocasional. Do outro lado da rodovia BR101, em direção a terrenos com declividade acima do permitido, foram

construídas pequenas localidades de assentamentos precários. Boa parte das cicatrizes mapeadas se encontram em terrenos que se encontravam ao pé da serra.

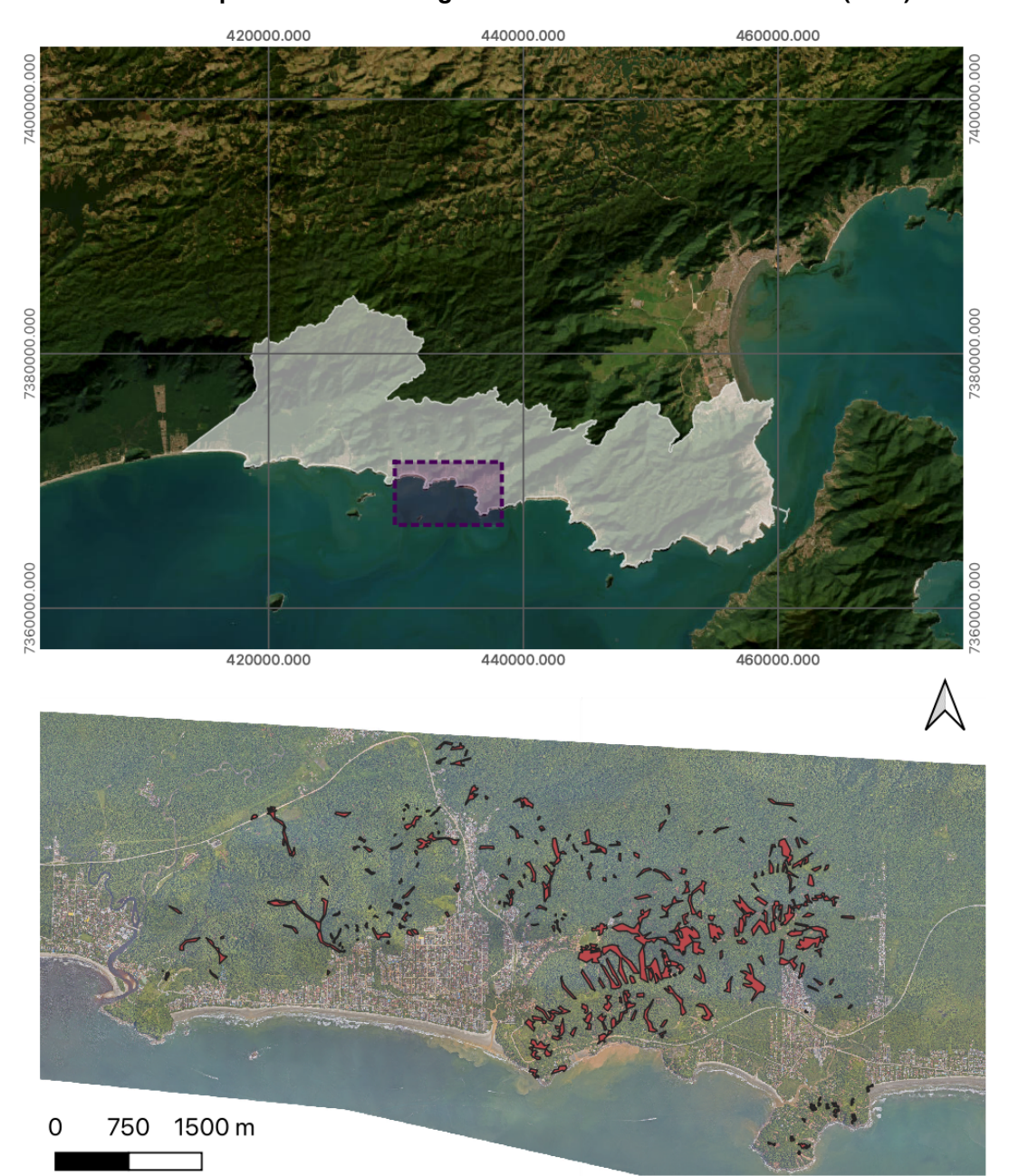

**Figura 11. Cicatrizes mapeadas na região da Barra do Sahy Elaborado pela autora em imagem do IGC-SP de sobrevoo aéreo (2023)**

Com o intuito de observar os resultados que poderiam prever o a ocorrência dos movimentos de massa do dia 18 de fevereiro de 2023, foi feita uma sobreposição das cicatrizes mapeadas com cada modelo com transparência aplicada. Neste sentido, foi possível observar que a maior parte das cicatrizes está em áreas mapeadas ao menos

como de média suscetibilidade, ou seja, não existe um fato desconhecido que justifique o desastre que, infelizmente se observou na Costa Sul de São Sebastião.

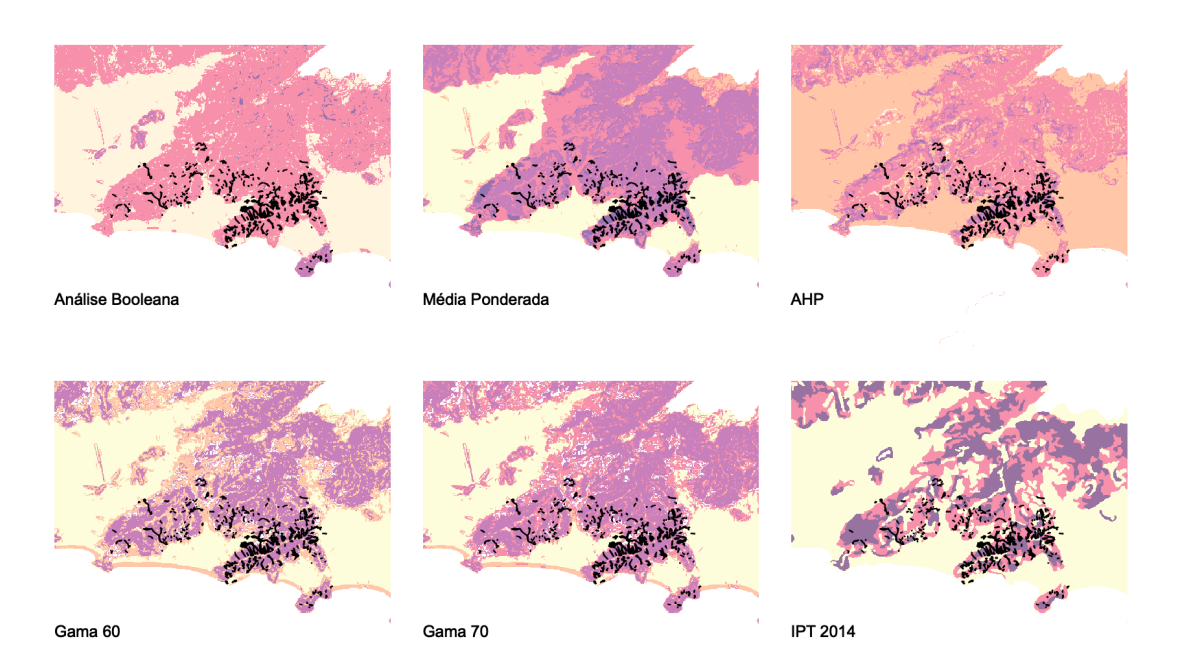

### **Figura 22. Respostas dos modelos com relação às cicatrizes de 2023 Elaborado pela autora**

# **5. Considerações finais**

De forma geral foi possível observar o potencial que as análises de inferência espacial podem promover no sentido de prevenir impactos com desastres naturais. A construção de modelos distintos que trabalhem apenas com classes (Análise Booleana) e com dados ponderados (Média Ponderada, AHP e Fuzzy Gama) apresentaram resultados diferentes no mapeamento de áreas de suscetibilidade a movimentos de massa.

Em um contexto de aumento de eventos extremos por conta das mudanças climáticas, dados de pluviosidade e modelagens de eventos meteorológicos podem tornar os modelos preditivos a movimentos de massa ainda mais robustos. O mapeamento das cicatrizes, parte da metodologia utilizada pelo IPT para a construção de seu modelo preditivo demonstrou, ainda que sem a complementação de uma análise quantitativa apurada, a importância em treinar modelos que tornem a capacidade de predição ainda maior.

Por fim, considerando o contexto regional, a ocorrência de desastres em metade dos municípios do Litoral Norte e a obra de engenharia rodoviária da Nova Tamoios e os Contornos, sugere-se o trabalho conjunto com outros municípios. Neste sentido, o mapeamento constante de áreas de movimentação de massa pode ser um dos caminhos para uma resposta efetiva aos problemas comuns aos municípios, sobretudo com relação à urbanização turística desordenada.

## **Referências Bibliográficas**

- BISPO, P. C.; ALMEIDA, C. M.; VALERIANO, M. M.; MEDEIROS, J. S.; CREPANI, E. Análise da suscetibilidade aos movimentos de massa em São Sebastião (SP) com o uso de métodos de inferência espacial. In *Revista Geociências*, São Paulo, v. 30, n. 3, p. 467-478, 2011. Disponível em: https://ppegeo.igc.usp.br/index.php/GEOSP/article/view/7188. Acesso em: 15 abr. 2022.
- CAMARINHA, P. I. M. *Vulnerabilidade aos desastres naturais decorrentes de deslizamentos de terra em cenários de mudanças climáticas na porção paulista da Serra do Mar*. 2016. 274 p. Tese (Doutorado em Ciência do Sistema Terrestre) - Instituto Nacional de Pesquisas Espaciais (INPE), São José dos Campos, 2016. Disponível em: <http://urlib.net/rep/8JMKD3MGP3W34P/3LT6C4S>.
- CPRM Serviço Geológico do Brasil. *Cartas de suscetibilidade a movimentos gravitacionais de massa e inundações: 1:25.000 (livro eletrônico): nota técnica explicativa* / coordenação Omar Yazbek Bitar. -- São Paulo: IPT – Instituto de Pesquisas Tecnológicas do Estado de São Paulo ; Brasília, DF : CPRM – Serviço Geológico do Brasil, 2014.
- CREPANI, E. E DE MEDEIROS, J. S. *Sensoriamento Remoto e Geoprocessamento Aplicados ao Estudo da Vulnerabilidade aos Movimentos de Massa no Município de São Sebastião – SP*, Instituto Nacional de Pesquisas Espaciais, São José dos Campos, Brasil, 2002.
- GIRÃO, I. R. F.; RABELO, D. R.; ZANELLA, M. E. Análise teórica dos conceitos: riscos socioambientais, vulnerabilidade e suscetibilidade. In *Revista do REGNE*, v.4 num. especial, UFRN (2018)
- LOPES, E. S. S., ARRUDA JUNIOR, E. R. Sensoriamento Remoto para Deslizamentos. In: SAUSEN, T. M., LACRUZ, M. S. P. *Sensoriamento Remoto para Desastres*. São Paulo: Oficina de Textos, 2015.
- LUCHIARI, M. T. *Caiçaras, migrantes e turistas: a trajetoria da apropriação da natureza no litoral norte paulista (São Sebastião-Distrito de Maresias).* Dissertação (Mestrado em Sociologia) – Instituto de Ciências Humanas e Filosofia, Universidade Estadual de Campinas, Campinas, 1992.
- MACEDO, S. *Paisagem, urbanização e litoral: do éden à cidade*. Tese de Livre Docência – Faculdade de Arquitetura e Urbanismo, Universidade de São Paulo, São Paulo, 1993.
- MOREIRA, F. R. S. Uso e avaliação de técnicas de integração e análise espacial de dados em pesquisa mineral aplicadas ao planalto de Poços de Caldas Dissertação de (Mestrado em Sensoriamento Remoto), Instituto Nacional de Pesquisas Espaciais, São José dos Campos, 2002.
- MUÑOZ, V. *Análise Comparativa de técnicas de Inferência Espacial para identificação de unidades de suscetibilidade aos movimentos de massa na região de São Sebastião, São Paulo, Brasil*. Monografia de Especialização do XVIII Curso Internacional em Sensoriamento Remoto e Sistemas de Informação Geográfica. Instituto Nacional de Pesquisas Espaciais, São José dos Campos, 2005.
- MUÑOZ, V. et al. Técnicas de Inferência Espacial na Identificação de Unidades de Susceptibilidade aos Movimentos de Massa na Região de São Sebastião, São Paulo, Brazil. In: *Proceedings of the 12 Simposio Internacional en Percepción Remota y Sistemas de Información Geográfica (SELPER)*. 2006.
- RODRIGUES, C de S. *Mapeamento de suscetibilidade a escorregamentos de Nova Friburgo-RJ por meio de inferência fuzzy e elaboração de cenários de alerta com uso do TerraMA2*. Dissertação (Mestrado em Sensoriamento Remoto) – Instituto Nacional de Pesquisas Espaciais, São José dos Campos, 2013. Disponível em: <http://mtc-m16d.sid.inpe.br/col/sid.inpe.br/mtc m19/2013/08.03.20.54/doc/thisInformationItemHomePage.html>.
- RUIZ JUNIOR, L. D., OLIVEIRA, R. C. Áreas protegidas e expansão do uso da terra no Litoral Norte do Estado de São Paulo. In *Caminhos da Geografia*. V.14, n.48 (Dez/2013), p.48-59.
- SILVA, A. C. da. *O Litoral Norte do Estado de São Paulo (formação de uma região periférica.* Dissertação (Doutorado em Geografia) – Instituto de Geografia, Universidade de São Paulo, São Paulo, 1975.
- TOMINAGA, L. K. et al. Cartas de perigo a escorregamentos e de risco a pessoas e bens do Litoral Norte de São Paulo: conceitos e técnicas. In *Cartografia Geotécnica e Ambiental-Conhecimento do meio físico: base para a sustentabilidade*. São Paulo: ABGE, p. 205-216, 2004.